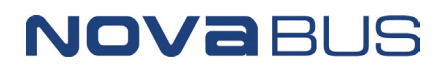

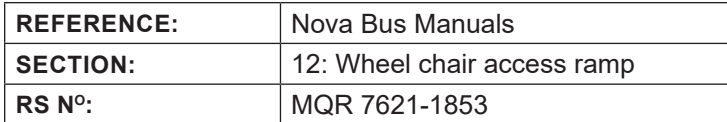

# **APPLICATION DEADLINE:** 2021AU01 **CLAIM REFERENCE NUMBER:** WB-4903

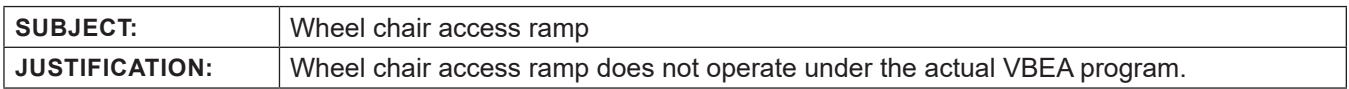

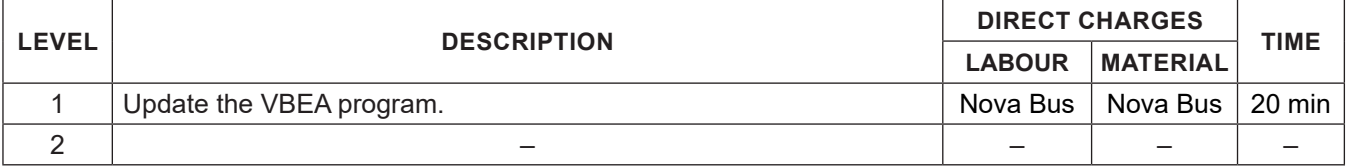

### **MATERIAL**

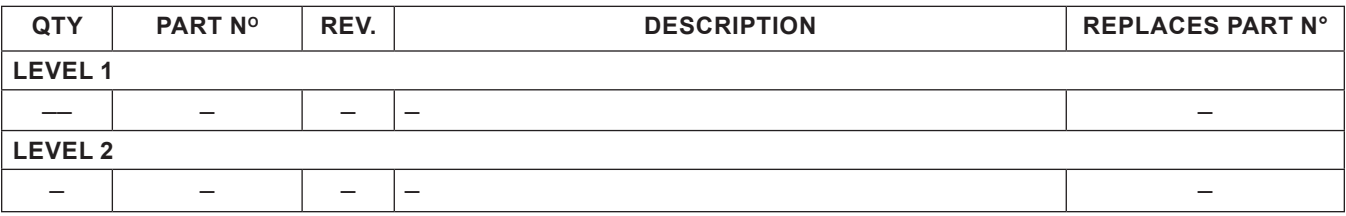

#### **DISPOSAL OF PARTS**

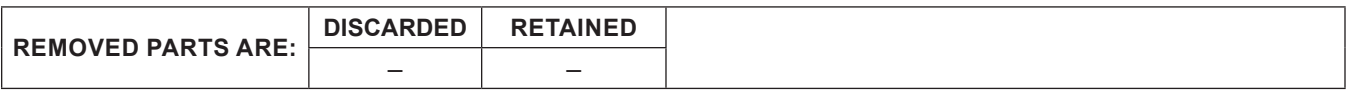

## **REVISION HISTORY**

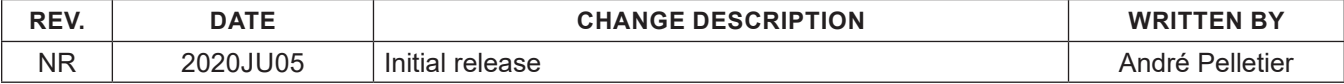

**APPROVED BY:**

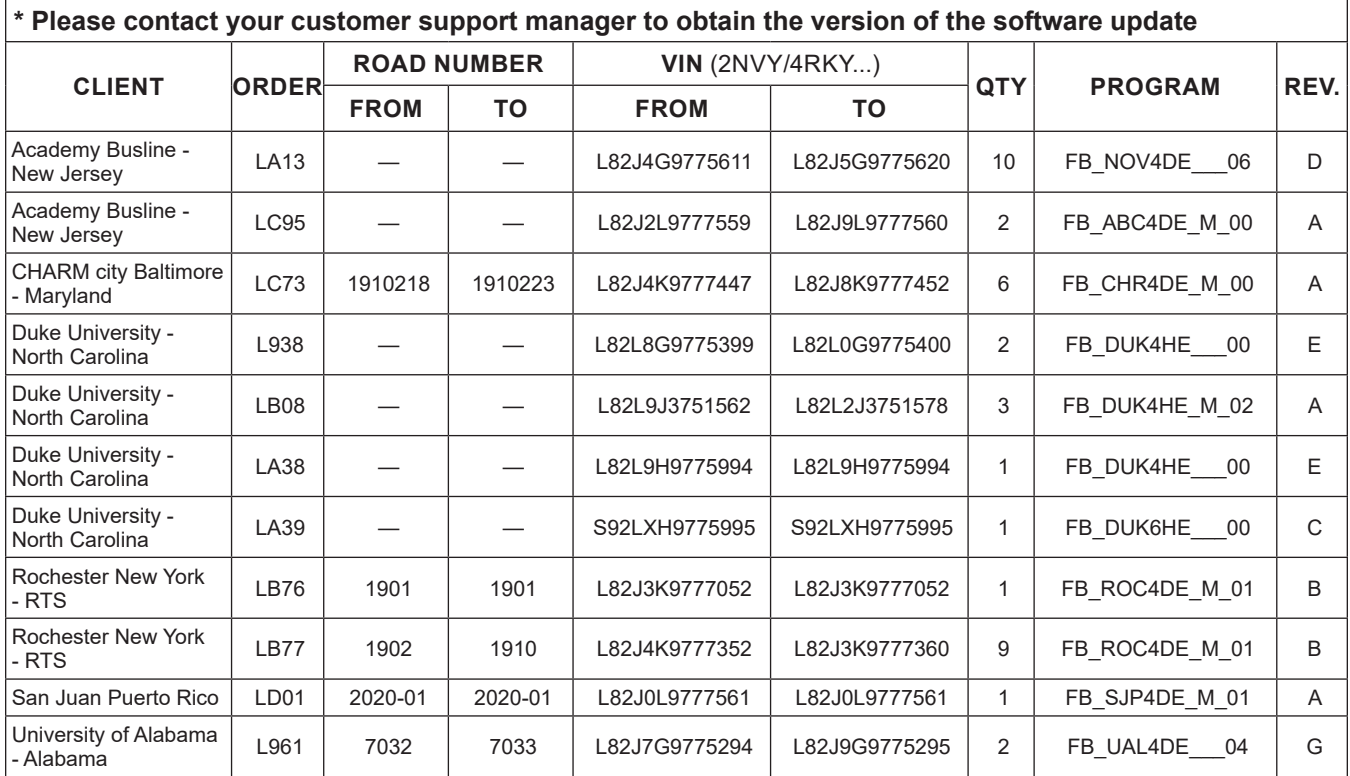

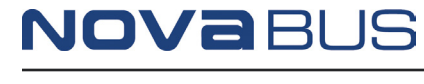

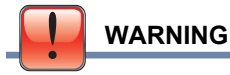

**FOLLOW YOUR INTERNAL SAFETY PROCEDURES.**

# **PROCEDURE**

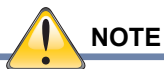

**Program the V-BEA system using the program and revision indicated in the client listing or the one recommended by your customer support manager. See section** *16: V-BEA (VOLVO BUS ELECTRONIC ARCHITECTURE)* **of the Nova LFS maintenance manual for the programming procedure.**